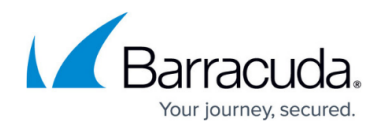

## **VMware vSphere Recovery**

## <https://campus.barracuda.com/doc/78155617/>

Barracuda Networks recommends ensuring the latest hotfixes, patches, and updates are installed on your data sources.

Barracuda Backup uses the VMware vSphere Storage APIs - Data Protection to perform image-level backup and recovery of VMware vSphere virtual machines (VMs). VMs can be recovered back to the original host or cluster, as well as any other host or cluster; whether it was backed up previously with Barracuda Backup or not.

You can perform the following types of recovery for VMware vSphere VMs:

- Entire VM recovery
- Entire VM download
- File and folder download (LiveBrowse)
- Instant VM recovery (LiveBoot)
- Cloud VM recovery (Cloud LiveBoot)

## **In this Section**

- [Restore a VMware vSphere Virtual Machine](http://campus.barracuda.com/doc/78809473/)
- [LiveBoot Instant Virtual Machine Recovery](http://campus.barracuda.com/doc/78809475/)
- [LiveBrowse Granular Virtual Machine Recovery](http://campus.barracuda.com/doc/78809477/)
- [Cloud LiveBoot Virtual Machine Recovery](http://campus.barracuda.com/doc/78809480/)

## Barracuda Backup

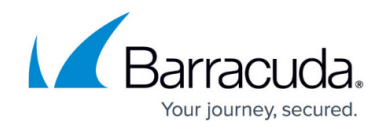

© Barracuda Networks Inc., 2019 The information contained within this document is confidential and proprietary to Barracuda Networks Inc. No portion of this document may be copied, distributed, publicized or used for other than internal documentary purposes without the written consent of an official representative of Barracuda Networks Inc. All specifications are subject to change without notice. Barracuda Networks Inc. assumes no responsibility for any inaccuracies in this document. Barracuda Networks Inc. reserves the right to change, modify, transfer, or otherwise revise this publication without notice.